# Cheatography

## Sf commands Cheat Sheet by Berto [\(berto9202\)](http://www.cheatography.com/berto9202/) via [cheatography.com/187626/cs/39155/](http://www.cheatography.com/berto9202/cheat-sheets/sf-commands)

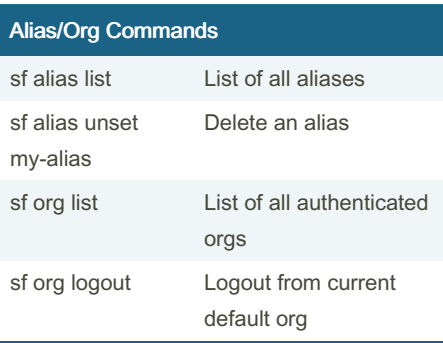

### Scratch orgs commands

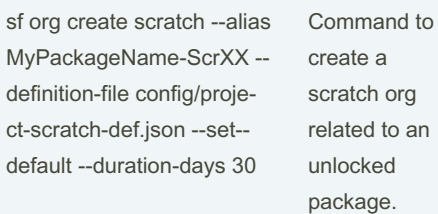

#### Source tracking commands

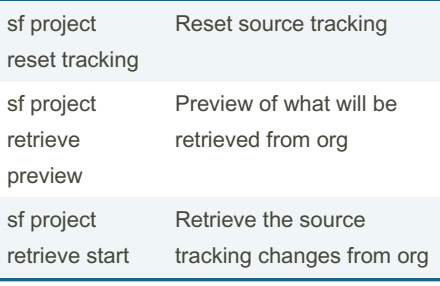

#### Packaging Commands sf package create - name MyPack‐ ageName --packagetype Unlocked --path path-to-MyPacka‐ geName Command to create an unlocked package sf package version create -package MyPackageName - installation-key MyPackagePass Command to create a new package version adding -c to previous Command to create new package version with code coverage. Needed to promote sf package version promote --package MyPackageVersio‐ nAlias Comand to promote a package version

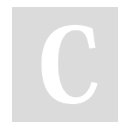

By Berto (berto9202) [cheatography.com/berto9202/](http://www.cheatography.com/berto9202/) Not published yet. Last updated 10th October, 2023. Page 1 of 1.

Sponsored by Readable.com Measure your website readability! <https://readable.com>